Background/Review on Numbers and Computers (lecture)

#### ICS312 **Machine-Level and Systems Programming**

Henri Casanova (henric@hawaii.edu)

## Numbers and Computers

- **Throughout this course we will** 
	- □ use binary and hexadecimal representations of numbers
	- $\Box$  need to be aware of the ways in which the computer stores numbers
- So let us go through a simple review before we start learning how to write assembly code
	- □ Numbers in different bases
	- $\Box$  Number representation in computers and basic arithmetic
		- More to come later on arithmetic

#### Numbers and bases

■ We are used to thinking of numbers as written in decimal, that is, in base 10

$$
25 = 2^* 10^1 + 5^* 10^0
$$

 $136 = 1*10^2 + 3*10^1 + 6*10^0$ 

- $\blacksquare$  Each number is decomposed into a sum of terms
- $\blacksquare$  Each term is the product of two factors
	- $\Box$  A digit (from 0 to 9)
	- The base (10) raised to a power corresponding to the digit's position in the number

$$
136 = ... + 0*10^4 + 0*10^3 + 1*10^2 + 3*10^1 + 6*10^0
$$

= …00000136

 $\Box$  We typically don't write (an infinite number of) leading 0's

#### Numbers and Bases

- Any number can be written in base b, using b digits
	- If b = 10 we have "decimal" with 10 digits  $[0-9]$
	- If b = 2 we have "binary" with 2 digits [0,1], which are also called bits
	- If  $b = 8$  we have "octal" with 8 digits [0-7]
	- If b = 16 we have "hexadecimal" with 16 digits  $[0-9,A,B,C,D,E,F]$
- Computers use binary internally
	- It's easy to associate two states to a current
		- Low voltage = 0, high voltage = 1
		- Associating 16 states to a current is more complicated and error-prone
- However, binary is cumbersome
	- The lower the base the longer the numbers!
	- It's really difficult for a human to remember binary
- **Therefore we, as humans, like to use higher bases**
- Bases that are powers of 2 make for easy translation to binary, and thus are particularly useful, and in particular hexadecimal

## Binary Numbers

■ Counting in binary:

…

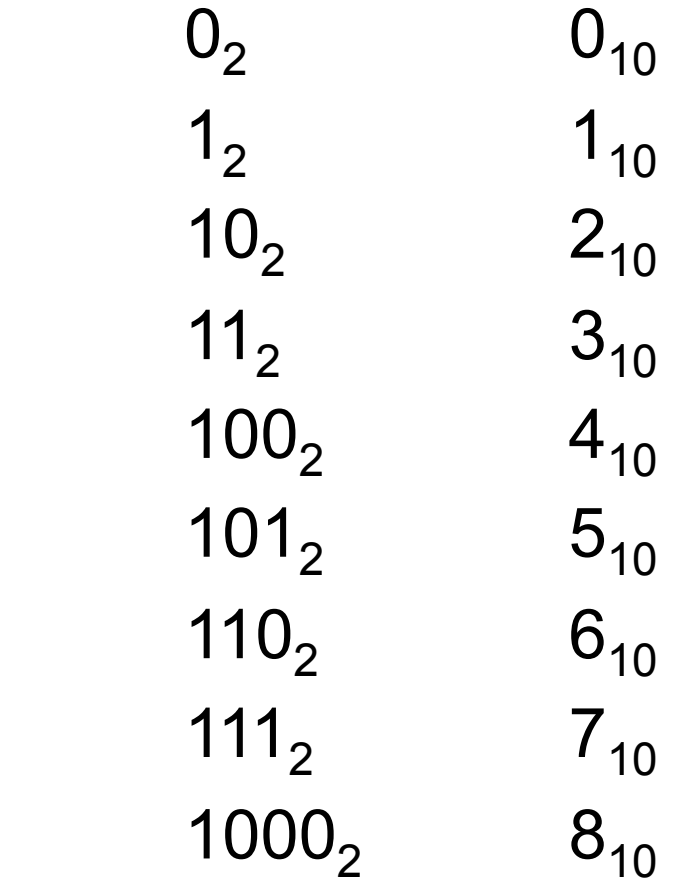

■ A binary number with d bits corresponds to integer values between 0 and 2d-1

$$
\sum_{k=0}^{d-1} 2^k = 2^d - 1
$$

■ Example:

- □ An integer stored in 8 bits has values between 0 and 255
- $\Box$  128+64+32+16+8+4+  $2+1 = 255$

#### Converting from Binary to Decimal

- $\blacksquare$  We denote by XXXX<sub>2</sub> a binary representation of a number and by  $XXX_{10}$  a decimal representation
- Converting from binary to decimal is straightforward: 10010110<sub>2</sub> = 1\*2<sup>7</sup> + 1\*2<sup>4</sup>+1\*2<sup>2</sup>+1\*2<sup>1</sup>

 $= 1*128 + 1*16 + 1*4 + 1*2$  $= 150_{10}$ 

- $\blacksquare$  The rightmost bit of a binary number is called the least significant bit
- The leftmost non-zero bit of a binary number is called the most significant bit
- If the least significant bit is 0, then the number is even, otherwise it's odd

#### Converting from Decimal to Binary

- The conversion proceeds by a series of integer divisions by 2, and by recording the remainder of the division
	- Integer division  $a/b$ :  $a = b^* q +$  remainder, where all are integers
- **Example: converting 37**<sub>10</sub> into binary
	- Divide 37 by 2:  $37 = 2*18 + 1$
	- □ Divide 18 by 2:  $18 = 2*9 + 0$
	- □ Divide 9 by 2:  $9 = 2*4 + 1$
	- □ Divide 4 by 2:  $4 = 2^*2 + 0$
	- □ Divide 2 by 2:  $2 = 2*1 + 0$
	- Divide 1 by 2:  $1 = 2^*0 + 1$
	- Result:  $100101<sub>2</sub>$
- The least significant bit is computed first
- The most significant bit is computed last
- Note that if we continue dividing, we get extraneous leading 0s □ …00000100101<sub>2</sub>

## Binary Arithmetic

- $\blacksquare$  Adding a 0 to the right of a binary number multiplies it by 2
	- $10101_2$  = 16<sub>10</sub> + 4<sub>10</sub> + 1<sub>10</sub> = 21<sub>10</sub>
	- $101010_2 = 32_{10} + 8_{10} + 2_{10} = 42_{10}$
- Adding two binary numbers is just like adding decimal numbers: using a carry

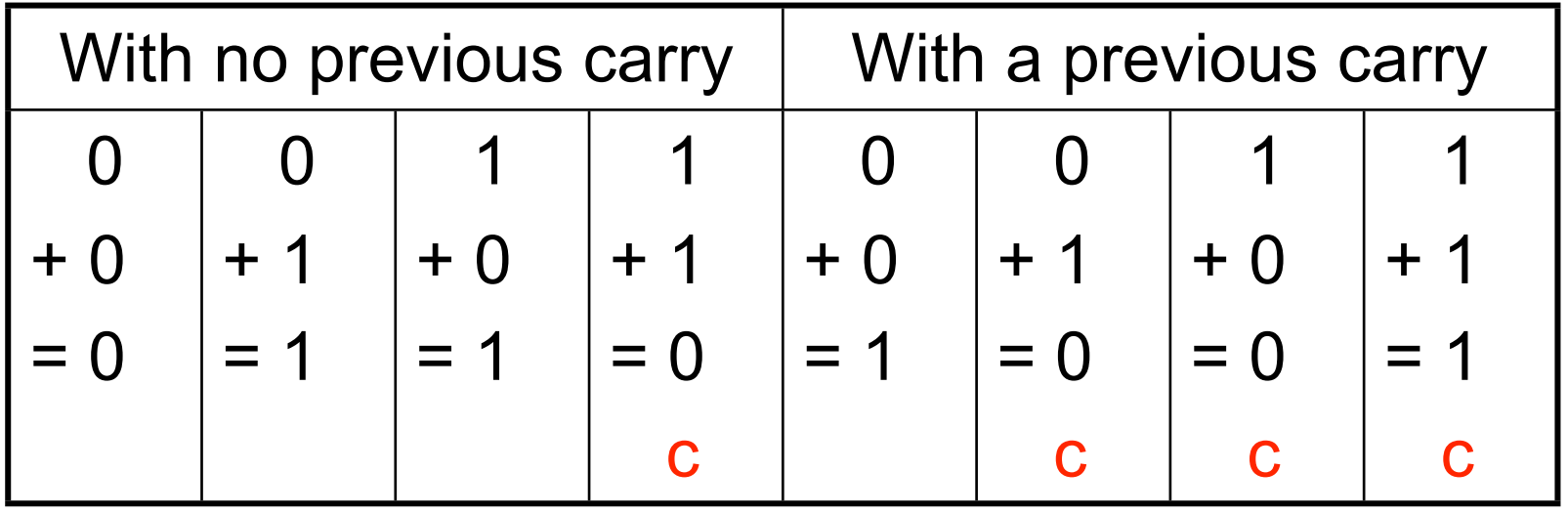

#### Binary Addition

 $1001$   $9_{10}$ + 1 1 1 1 1 +  $15_{10}$ <br>= 1 1 0 0 0 =  $24_{10}$  $= 11000$ **c c c c**

 1 0 1 0 0 1 1 0 16610  $+$  1 1 0 0 0 0 1 1  $+$  195 $_{10}$  $= 101101001 = 361_{10}$ **c c c**

# Counting in Hexadecimal

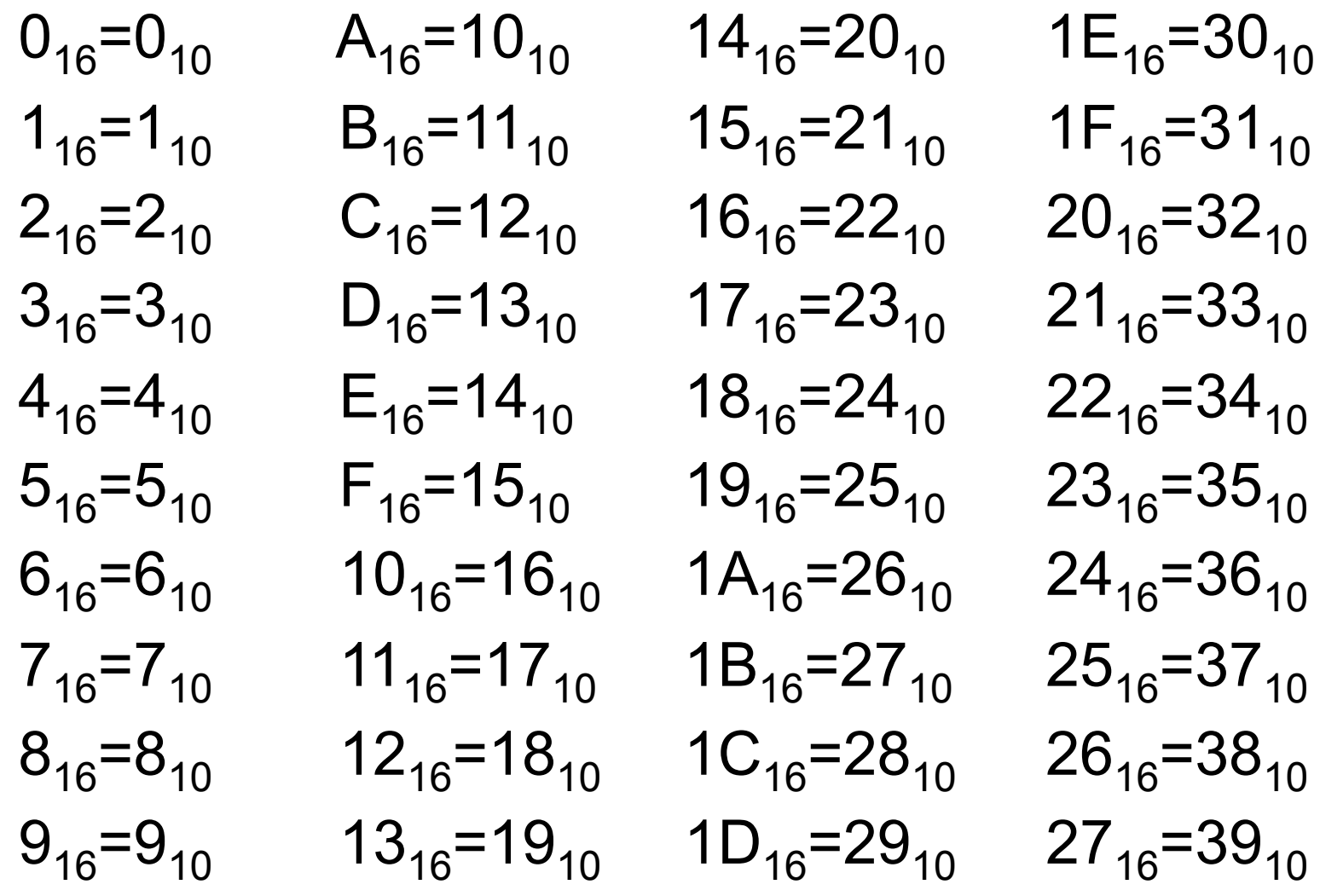

## Converting from hex to decimal

■ This is again straightforward

```
A203DE<sub>16</sub> = 10*16<sup>5</sup> +
     2*16^4 +3*16^2 +13*161 +14*16^0 = 10,617,822_{10}
```
## Converting from decimal to hex

- Use the same idea as for binary **Example: convert 1237**<sub>10</sub>
	- $\Box$  1237 = 77\*16 + 5
	- $\Box$  77 = 4\*16 + 13
	- $\Box$  4 = 0\*16 + 4

 $\Box$  Result:  $4D5_{16}$ 

#### Hexadecimal addition

- $A 2 3 F$  41535<sub>10</sub>  $+ 3 D 1 3 + 15635<sub>10</sub>$  $=$  D F 5 2  $=$  57170<sub>10</sub> **c**
- $D 1 FF$  53759<sub>10</sub> + A 4 D F + 42207<sub>10</sub>  $= 1 7 6 D E$  = 95965<sub>10</sub> **c c c c**

## Why is hexadecimal useful?

- We need to think in binary because computers operate on binary quantities
- But binary is cumbersome
- However, hexadecimal makes it possible to represent binary quantities in a compact form
- Conversions back and forth from binary to hex are straightforward
	- $\Box$  Just convert hex digits into 4-bit numbers
	- $\Box$  Just convert 4-bit binary numbers into hex digits

# Converting from hex to binary

- Consider A43FE2 $_{16}$
- We convert each hex digit into a 4-bit binary number:
	- $A_{16}: 1010_2$
	- $4_{16}$ : 0100<sub>2</sub>
	- $3_{16}$ : 0011<sub>2</sub>
	- $\Box$  F<sub>16</sub>: 1111<sub>2</sub>
	- $E_{16}: 1110<sub>2</sub>$
	- $2_{16}$ : 0010<sub>2</sub>
- We "glue" them all together:
	- $\Box$  A43FE2<sub>16</sub> = 1010010000111111111100010<sub>2</sub>
- Note that:
	- $\Box$  You must have the leading 0's for the 4-bit numbers, which is what a computer would store anyway
	- □ It all works because  $F_{16}$  = 15<sub>10</sub>, and a 4-bit number has maximum value of  $2^{4} - 1 = 15^{10}$

## Converting from binary to hex

- Let's convert 1001010101111<sub>2</sub> into hex
- We split it in 4-bit numbers, which we convert separately
- **First we add leading 0's to have a number of bits** that's a multiple of 4:

0001 0010 1010 1111

- $\blacksquare$  Then we convert
	- $\Box$  0001<sub>2</sub>: 1<sub>16</sub>
	- $\Box$  0010<sub>2</sub>: 2<sub>16</sub>
	- $1010_2$ : A<sub>16</sub>
	- $\Box$  1111<sub>2</sub>: F<sub>16</sub>

And the result:  $1001010101111_2 = 12AF_{16}$ 

#### Integer representation

- A computer needs to store integers in memory/registers
- Stored using different numbers of bytes (1 byte = 8 bits):
	- □ 1-byte: "byte"
	- □ 2-byte: "half word" (or "word")
	- □ 4-byte: "word" (or "double word")
	- □ 8-byte: "double word" (or "paragraph", or "quadword")
	- Different computers have used different word sizes, so it's always a bit confusing to just talk about a "word" without any context
- Regardless of the number of bytes, integers are stored in binary
- Integers come in two flavors:
	- $\Box$  Unsigned: values from 0 to 2<sup>b</sup>-1
	- $\Box$  Signed: negatives values, with about the same number of negative values as the number of positive values
- You can actually declare variables as signed or unsigned in some high-level programming languages, like C

## Sign-Magnitude

- **Storing unsigned integers is easy:** just store the bits of the integer's binary representation
- **Storing signed integer raises a question:** how to store the sign?
- One approach is called sign-magnitude: reserve the leftmost bit to represent the sign

**0**0100101 denotes + 0100101<sub>2</sub>

**1**0100101 denotes - 0100101<sub>2</sub>

- It's very easy to negate a number: just flip the leftmost bit
- Unfortunately, sign-magnitude complicates the logic of the CPU (i.e., ICS331-type stuff)
	- There are two representations for zero: 10000000 and 00000000
	- $\Box$  Some operations are thus more complicated to implement in hardware

## One's complement

- Another idea to store a negative number is to take the complement (i.e., flip all bits) of its positive counterpart
- Example: I want to store integer -87
	- $\Box$  87<sub>10</sub> = 01010111<sub>2</sub>
	- $\Box$  -87<sub>10</sub> = 10101000
- Simple, but still two representations for zero: 00000000 and 11111111
- If turns out that computer logic to deal with 1's complement arithmetic is complicated
- Note: it's easy to compute the 1's complement of a number represented in hexadecimal
	- **d** let's consider: 57<sub>16</sub>
	- □ Subtract each hex digit from  $F$ :  $F-5=A$ ,  $F-7=8$
	- $\Box$  1's complement of 57<sub>16</sub> is A8<sub>16</sub>

#### Two's complement

- While sign-magnitude and 1's complement were used in older computers, nowadays all computers use 2's complement
- Computing the 2's complement is in **two steps**:
	- $\Box$  Compute the 1's complement of the positive number
	- □ Add 1 to the result
	- $\Box$  The gives the representation of the negative number
- **Example: Let's represent -87**<sub>10</sub>
	- $\Box$  87<sub>10</sub> = 01010111<sub>2</sub> or 57<sub>16</sub>
	- □ 1's complement: 10101000 or A8
	- □ Add one: 10101001 or A9
- **Let's invert again** 
	- □ We start with A9
	- $\Box$  Invert: 56
	- $\Box$  Add one: 57, which represents 87<sub>10</sub>

#### Two's complement

- Note that when adding 1 in the second step a carry may be generated but is ignored!
	- $\Box$  Difference between arithmetic and computer arithmetic
	- $\Box$  When adding two X-bit quantities in a computer one always obtain another  $X$ -bit quantity ( $X=8, 16, 32, ...$ )
- Example: Computing 2's complement of 00000000
	- $\Box$  Take the invert: 111111111
	- $\Box$  Add one: 00000000 with a carry generated!
		- Should be a 9-bit quantity: 100000000
- **Therefore 0 has only one representation: a signed byte can store** values from -128 to +127 (128 <0 values, and 128 >=0 values)
- It turns out that 2's complement makes for very simple arithmetic logic when building ALUs
- **Fig. 5 From now on we always assumed 2's complement representation**
- Important: The leftmost bit still indicates the sign of the number (0: positive, 1: negative)
	- In hex, if the left-most "digit" is 8, 9, A, B, C, D, E, or F, then the number is negative, otherwise it is positive

## Ranges of Numbers

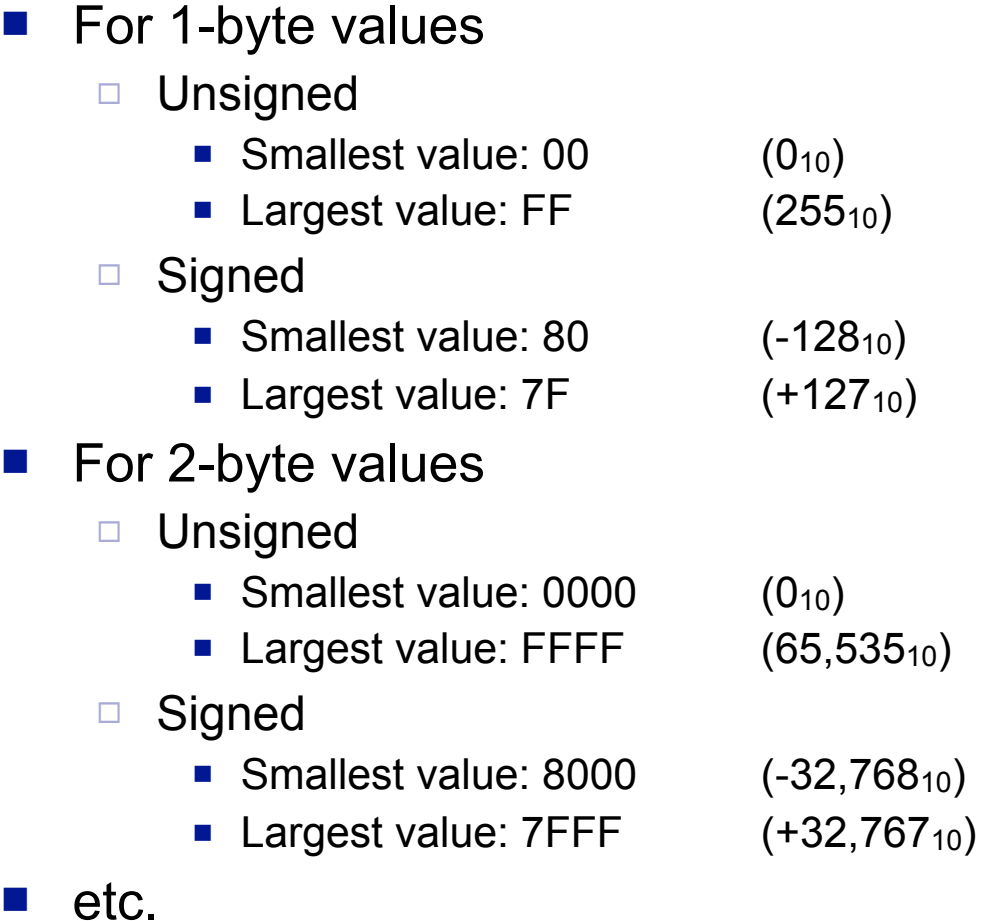

#### The Task of the (Assembly) Programmer

- The computer simply stores data as bits
- The computer internally has no idea what the data means  $\Box$  It doesn't know whether numbers are signed or unsigned
- We, as programmers have precise interpretations of what bits mean
	- $\Box$  "I store a 4-byte signed integer", "I store a 1-byte integer which is an ASCII code"
- When using a high-level language like C, we say what data means  $\Box$  "I declare x as an int and y as an unsigned char"
- But when writing assembly code, we don't have a notion of "data types"
- The ISA provides many instructions that operate on all types of data
- It's our role to use the instructions that correspond to the data
	- $\Box$  e.g., if you used the "signed multiplication" instruction on unsigned numbers, you'll just get a wrong results but no warning/error
- This is one of the difficulties of assembly programming
- And 2's complement appears "magic"...

# The Magic of 2's Complement

- Say I have two 1-byte values, A3 and 17, and I add them together:  $A3_{16} + 17_{16} = BA_{16}$
- If my interpretation of the numbers is unsigned:
	- $\Box$  A3<sub>16</sub> = 163<sub>10</sub>
	- $\Box$  17<sub>16</sub> = 23<sub>10</sub>
	- $B_{46} = 186_{10}$
	- $\Box$  and indeed, 163<sub>10</sub> + 23<sub>10</sub> = 186<sub>10</sub>
- If my interpretation of the numbers is signed:
	- $\Box$  A3<sub>16</sub> = -93<sub>10</sub>
	- $\Box$  17<sub>16</sub> = 23<sub>10</sub>
	- $BAA_{16} = -70_{10}$
	- and indeed,  $-93_{10} + 23_{10} = -70_{10}$
- So, as long as I stick to my interpretation, the binary addition does the right thing assuming 2's complement notation!!!
	- $\Box$  Same thing for the subtraction

#### Conclusion

■ We'll come back to numbers and arithmetic when we use arithmetic assembly instructions